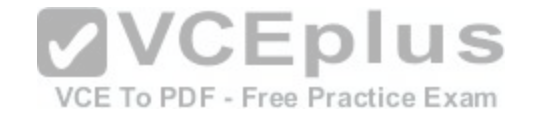

# **010-150.exam.48q**

Number: 010-150 Passing Score: 800 Time Limit: 120 min File Version: 1.0

**010-150**

**Linux Essentials Certificate Exam, version 1.5**

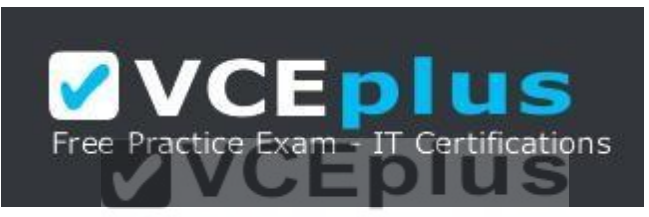

VCE To PDF - Free Practice Exam

**VCE to PDF Converter :** <https://vceplus.com/vce-to-pdf/> **Facebook:** <https://www.facebook.com/VCE.For.All.VN/> **Twitter :** [https://twitter.com/VCE\\_Plus](https://twitter.com/VCE_Plus) **Google+ :** <https://plus.google.com/+Vcepluscom> **LinkedIn :** <https://www.linkedin.com/company/vceplus>

https://vceplus.com/

**Version 1.0**

**Sections**

1. The Linux Community and a Career in Open Source

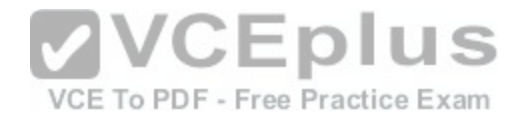

- 2. Finding Your Way on a Linux System
- 3. The Power of the Command Line
- 4. The Linux Operating System
- 5. Security and File Permissions

# **Exam A**

# **QUESTION 1**

Which of the following Linux distributions use the dpkg package management system? (Choose TWO correct answers.)

- A. Suse
- B. Red Hat
- C. Debian

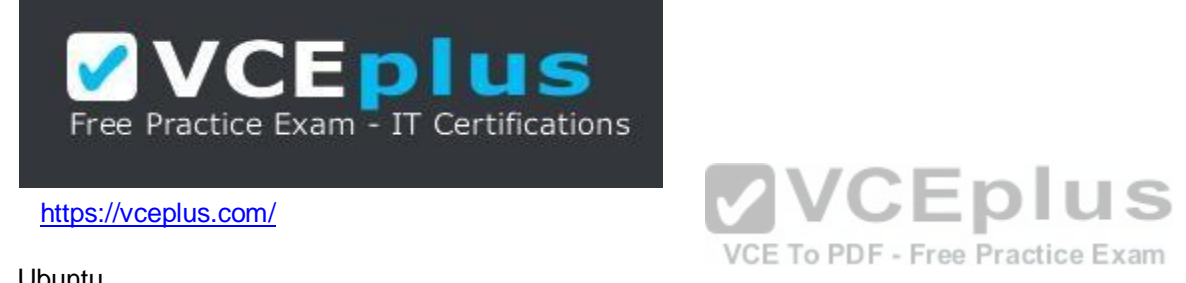

- D. Ubuntu
- E. Mandriva

**Correct Answer:** CD **Section: The Linux Community and a Career in Open Source Explanation**

**Explanation/Reference:**

## **QUESTION 2**

Which of the following applications are used to play an MP3 file on a Linux system? (Choose THREE correct answers.)

- A. Xara Xtreme
- B. Banshee
- C. LibreOffice Player
- D. Amarok

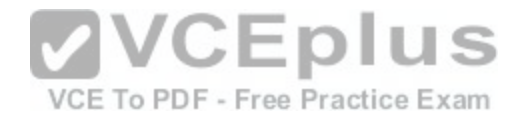

#### E. Audacious

**Correct Answer:** BDE **Section: The Linux Community and a Career in Open Source Explanation**

**Explanation/Reference: QUESTION 3** Which one of the following statements concerning Linux passwords is true?

- A. All passwords can be decrypted using the system administrator's master password.
- B. Passwords may never start with a non-letter.
- C. Users cannot change their password once it has been set.
- D. Passwords are only stored in encrypted form.
- E. Passwords may be at most six characters long.

### **Correct Answer:** D

**Section: The Linux Community and a Career in Open Sou[rce](https://vceplus.com/)  Explanation**

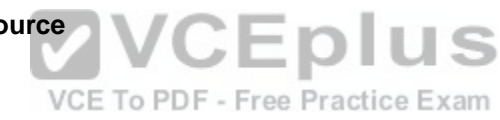

**Explanation/Reference:**

#### **QUESTION 4**

Which one of the following statements concerning the General Public License (GPL) is true?

- A. The GPL is designed to ensure that the source code of a software remains freely available.
- B. The GPL is identical to the BSD license.
- C. GPL software may never be sold for money.
- D. If you change a program you received under the GPL, you must send your changes to the original author for approval.
- E. GPL software may not be used to run nuclear reactors or air traffic control systems.

# **Correct Answer:** A **Section: The Linux Community and a Career in Open Source**

**Explanation**

**Explanation/Reference:**

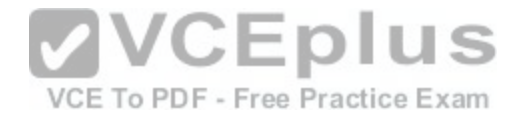

#### **QUESTION 5**

What is the preferred source for the installation of new applications?

- A. The vendor's version management system
- B. A CD-ROM disk
- C. The distribution's package repository
- D. The vendor's website
- E. A retail store

**Correct Answer:** C **Section: The Linux Community and a Career in Open Source Explanation**

**Explanation/Reference:**

### **QUESTION 6**

Which of the following can be used to access the command li[ne?](https://vceplus.com/)

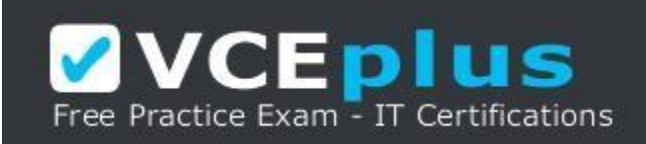

https://vceplus.com/

- A. BIOS
- B. Terminal
- C. XWindow
- D. Firefox
- E. Xargs

**Correct Answer:** B **Section: The Linux Community and a Career in Open Source Explanation**

VCE To PDF - Free Practice Exam

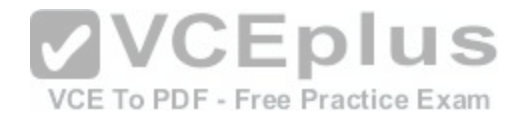

# **Explanation/Reference:**

#### **QUESTION 7**

Which Linux distribution is used as a basis for the creation of Ubuntu Linux?

- A. Red Hat Linux
- B. Arch Linux
- C. SUSE Linux D. Gentoo Linux
- E. Debian Linux

**Correct Answer:** E **Section: The Linux Community and a Career in Open Source Explanation**

**Explanation/Reference:**

#### **QUESTION 8**

Which of the following programs is not a graphical web brows[er?](https://vceplus.com/)

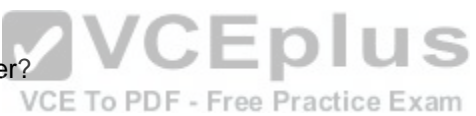

- A. Konqueror
- B. Firefox
- C. Links
- D. Opera
- E. Chrome

**Correct Answer:** C **Section: The Linux Community and a Career in Open Source Explanation**

**Explanation/Reference:**

**QUESTION 9** Which of the following software packages is an e-mail server?

A. Postfix

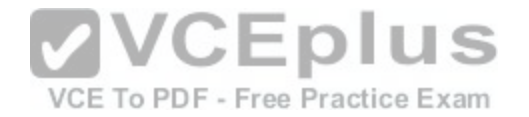

- B. Thunderbird
- C. Apache
- D. GIMP
- E. MySQL

**Correct Answer:** A **Section: The Linux Community and a Career in Open Source Explanation**

**Explanation/Reference:**

**QUESTION 10**

What does LAMP mean?

- A. The Linux Advanced Mode Programming Interface which gives advanced capabilities to application developers.
- B. The bus ID of an attached USB device that emits light.
- C. Short for Lightweight Access Management Protocol which synchronizes permissions in a network.
- D. The combination of Linux, Apache, MySQL and PHP or ot[her programming languages.](https://vceplus.com/)
- E. Short for lamport-clock which is important in distributed network computing.

VCE To PDF - Free Practice Exam

**Correct Answer:** D **Section: The Linux Community and a Career in Open Source Explanation**

**Explanation/Reference:**

# **QUESTION 11**

Which of the following answers are true for cloud computing? (Choose TWO correct answers.)

A. Cloud Computing provides new tools to manage IT resources.

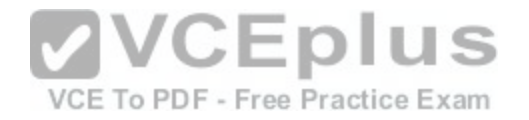

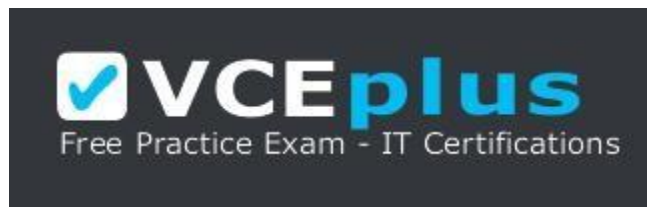

#### https://vceplus.com/

- B. From the business perspective, Cloud Computing means outsourcing or centralization of IT operations.
- C. Cloud Computing is the opposite of green IT; i.e. the use of fossil, non-regenerative energy for computing.
- D. Cloud Computing implies sharing all information with everyone else in 'the cloud'.

**Correct Answer:** AB **Section: The Linux Community and a Career in Open Source Explanation Explanation/Reference:**

**QUESTION 12** Which of the following is a Linux based operating system for [use on mobile devices?](https://vceplus.com/)

A. iOS

- B. CentOS
- C. Android
- D. Debian

**Correct Answer:** C **Section: The Linux Community and a Career in Open Source Explanation**

**Explanation/Reference:**

**QUESTION 13**

Which one of the following is true about Open Source software?

A. Open Source software can not be copied for free.

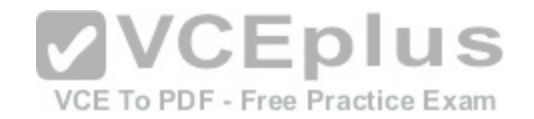

- B. Open Source software is available for commercial use.
- C. The freedom to redistribute copies must include binary or executable forms of the software but not the source code.
- D. Open Source software is not for sale.

# **Correct Answer:** B

**Section: The Linux Community and a Career in Open Source Explanation**

# **Explanation/Reference:**

# **QUESTION 14**

Which of the following is a requirement of the GPL license but not the BSD license?

- A. Users who modify and distribute the software under the GPL license, must make the modifications they made, available to the recipients under the same license.
- B. The GPL license forbids the removal of copyright and license notices from source code files that are distributed.
- C. The GPL license contains a disclaimer of warranty requiring users not to hold the software authors liable for any damages.
- D. The GPL license requires that any legal disputes be settle[d with the mediation of the Free Software](https://vceplus.com/) Foundation.

#### VCE To PDF - Free Practice Exam **Correct Answer:** A **Section: The Linux Community and a Career in Open Source Explanation**

# **Explanation/Reference:**

# **QUESTION 15**

What is the first character for file or directory names if they should not be displayed by commands such as ls unless specifically requested?

- A. \ (backslash)
- B. . (dot)
- C. (minus)
- D. \_ (underscore)

# **Correct Answer:** B

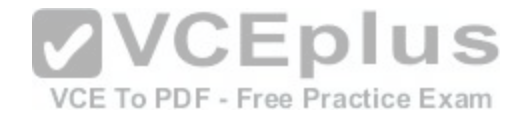

**Section: Finding Your Way on a Linux System Explanation**

**Explanation/Reference:**

### **QUESTION 16**

Which of the following commands moves the directory ~/summer-vacation and its content to ~/vacation/2011?

- A. mv ~/vacation/2011 ~/summer-vacation
- B. move -R ~/summer-vacation ~/vacation/2011
- C. mv /home/summer-vacation /home/vacation/2011
- D. mv ~/summer-vacation ~/vacation/2011
- E. mv -R ~/summer-vacation ~/vacation/2011

**Correct Answer:** D **Section: Finding Your Way on a Linux System Explanation Explanation/Reference:**

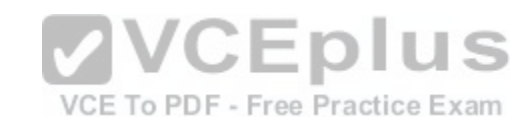

### **QUESTION 17**

Which of the following commands can be used to create a file?

- A. touch
- B. build
- C. nico
- D. create
- E. mkfile

**Correct Answer:** A **Section: Finding Your Way on a Linux System Explanation**

**Explanation/Reference:**

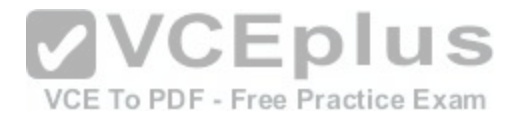

# **QUESTION 18**

Which option will cause the echo command NOT to output a trailing newline?

A. -e B. -p C. -n D. -s

**Correct Answer:** C **Section: Finding Your Way on a Linux System Explanation**

**Explanation/Reference:**

### **QUESTION 19**

Which commands provide help for a specific Linux command? (Choose TWO correct answers.)

A. info

B. man

- C. helpme
- D. ask
- E. whatdoes

**Correct Answer:** AB **Section: Finding Your Way on a Linux System Explanation**

**Explanation/Reference:**

**QUESTION 20**  SIMULATION When typing a long command line at the shell, what single character can be used to split a command across multiple lines?

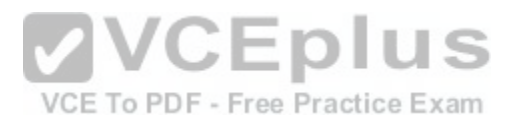

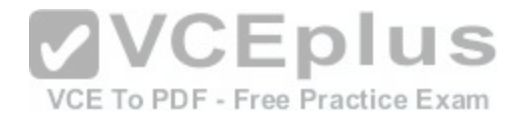

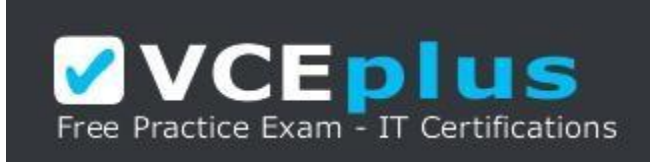

https://vceplus.com/

**Correct Answer:** \ **Section: Finding Your Way on a Linux System Explanation**

**Explanation/Reference:**

### **QUESTION 21**

Which is a suitable command to find the next appearance of t[he word hidden in a man page being view](https://vceplus.com/)ed from the command line?

- A. find hidden
- B. /? hidden
- C. CTRL-F hidden
- D. /hidden

**Correct Answer:** D **Section: Finding Your Way on a Linux System Explanation**

**Explanation/Reference:**

### **QUESTION 22**

Which of the following are correct commands for changing the current directory to the user's home? (Choose TWO answers)

- A. cd /home
- $B$  cd ~
- C. cd ..

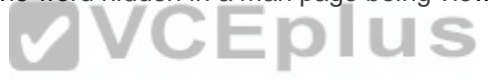

VCE To PDF - Free Practice Exam

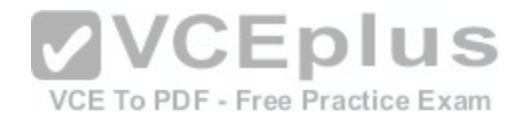

D. cd  $E.$  cd /

**Correct Answer:** BD **Section: Finding Your Way on a Linux System Explanation**

**Explanation/Reference:**

### **QUESTION 23**

While deleting all files beginning with the letter a there was still the file Access.txt left. Assuming that it had the correct ownership, why was it not deleted?

- A. Files with extensions need a different treatment.
- B. rm had to be called with the option -R to delete all files.
- C. The file Access.txt was probably opened by another application.
- D. The file Access txt was hidden
- E. Linux file names are case sensitive.

**Correct Answer:** E **Section: Finding Your Way on a Linux System Explanation**

**Explanation/Reference:**

#### **QUESTION 24**

Which command line can be used to search help files that mention the word "copy"?

- A. man -k copy
- B. whatis copy
- C. man copy
- D. copy help
- E. copy –help

**Correct Answer:** A

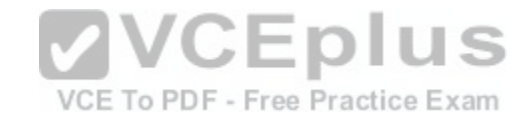

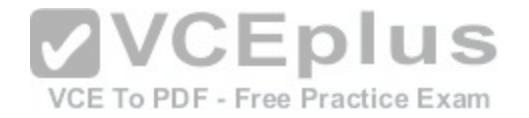

**Section: Finding Your Way on a Linux System Explanation**

**Explanation/Reference:**

### **QUESTION 25**

Which command is used to make a shell variable known to subsequently executed programs?

- A. export
- B. announce
- C. env
- D. transfer
- E. mv

**Correct Answer:** A **Section: Finding Your Way on a Linux System Explanation**

**Explanation/Reference:**

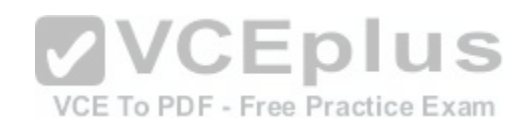

### **QUESTION 26**

Which command lists all files in the current directory that start with a capital letter?

- A. ls [A-Z]\*
- B. ls A-Z
- C. ls A-Z\*
- D. ls --uppercasefiles
- E. list-uppercase-files

**Correct Answer:** A **Section: Finding Your Way on a Linux System Explanation**

**Explanation/Reference:**

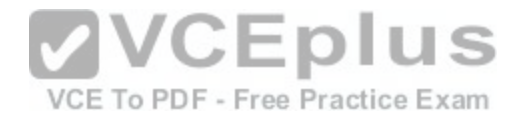

**QUESTION 27** Which command shows if /usr/bin is in the current shell search path?

- A. cat PATH
- B. echo \$PATH
- C. echo %PATH
- D. cat \$PATH
- E. echo %PATH%

**Correct Answer:** B **Section: Finding Your Way on a Linux System Explanation**

**Explanation/Reference:**

# **QUESTION 28**

Which of the following commands will display a list of all files i[n the current directory, including those th](https://vceplus.com/)at may be hidden?

A. ls -a

- B. ls --hidden
- C. ls -h

 $D$  ls –a

**Correct Answer:** A **Section: Finding Your Way on a Linux System Explanation**

**Explanation/Reference: QUESTION 29** Which of the following commands increases the number of elements in a directory? (Choose TWO answers)

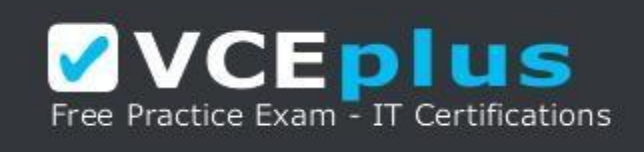

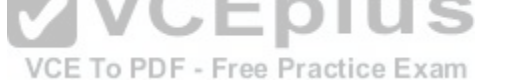

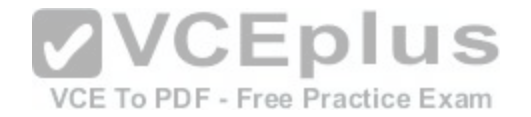

### https://vceplus.com/

- A. touch newfile
- B. create newfile
- C. ls newfile
- D. rmdir newdirectory
- E. mkdir newdirectory

**Correct Answer:** AE **Section: Finding Your Way on a Linux System Explanation**

**Explanation/Reference:**

#### **QUESTION 30**

What command would you use to get comprehensive docum[entation about any command in](https://vceplus.com/) Linux?

- A. help command
- B. echo command
- C. locate command
- D. man command
- E. get command

**Correct Answer:** D **Section: Finding Your Way on a Linux System Explanation**

# **Explanation/Reference: QUESTION 31**

How is it possible to determine if an executable file is a shell script which is read by Bash?

- A. The r bit is set.
- B. The file must end with .sh.
- C. The first line starts with #!/bin/bash.
- D. /bin/bash has to be run in debug mode.

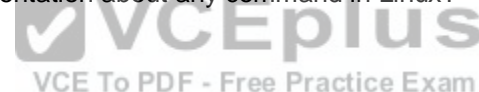

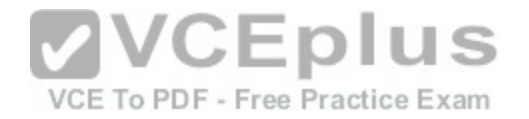

### E. Scripts are never executable files.

**Correct Answer:** C **Section: The Power of the Command Line Explanation**

#### **Explanation/Reference:**

#### **QUESTION 32**

Which of the following commands can be used to view a file and do search operations within it while viewing the contents?

- A. less
- B. find
- C. grep
- D. report
- E. see

**Correct Answer:** A **Section: The Power of the Command Line Explanation**

**Explanation/Reference:**

#### **QUESTION 33**

Which function does a shell program serve?

- A. It provides a graphical environment.
- B. It is responsible for establishing a connection to another computer.
- C. It receives user commands and executes them.
- D. It is responsible for logging a user into the system.

**Correct Answer:** C **Section: The Power of the Command Line Explanation**

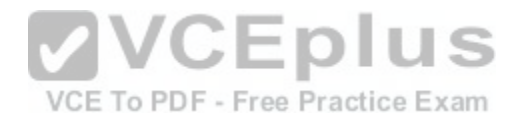

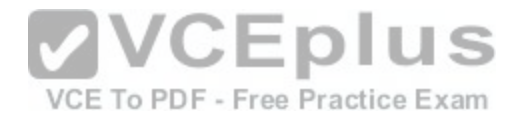

# **Explanation/Reference:**

### **QUESTION 34**

Which of the following commands can be used to extract files from an archive?

- A. tar -vf
- B. tar -xvf
- C. tar -evf
- D. tar -e
- E. tar –v

**Correct Answer:** B **Section: The Power of the Command Line Explanation**

**Explanation/Reference:**

#### **QUESTION 35**

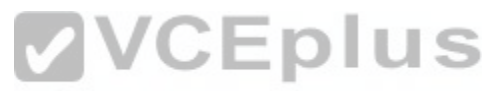

How could one search for the file foo.txt under the directory /h[ome?](https://vceplus.com/) To PDF - Free Practice Exam

- A. search /home -file foo.txt
- B. search /home foo.txt
- C. find /home -file foo.txt
- D. find /home -name foo.txt
- E. find /home foo.txt

**Correct Answer:** D **Section: The Power of the Command Line Explanation Explanation/Reference:**

**QUESTION 36** What is the output of the following command?

tail -n 20 test.txt

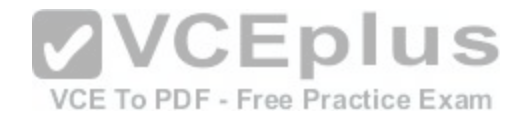

- A. The first 20 lines of test txt.
- B. The last 20 lines of test.txt omitting the blank lines.
- C. The last 20 lines of test.txt with line numbers.
- D. The last 20 lines of test.txt including blank lines.

**Correct Answer:** D **Section: The Power of the Command Line Explanation**

**Explanation/Reference:**

#### **QUESTION 37**

Which commands will archive /home and its content to /mnt/backup? (Choose TWO correct answers.)

- A. cp -ar /home /mnt/backup
- B. mv /home /mnt/backup
- C. sync -r /home /mnt/backup
- D. tar -cf /mnt/backup/archive.tar /home
- E. copy -r /home /mnt/backup

**Correct Answer:** AD **Section: The Power of the Command Line Explanation**

**Explanation/Reference:**

**QUESTION 38** Why is the file data.txt empty after executing sort data.txt > data.txt?

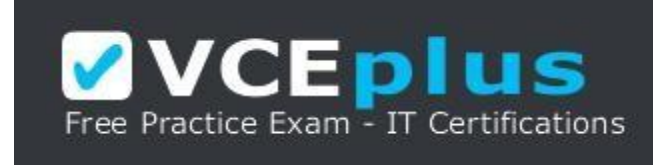

https://vceplus.com/

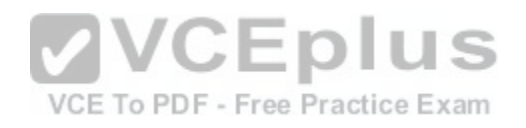

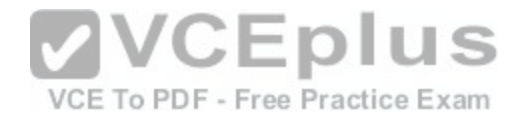

- A. Because, if data.txt is empty now, it must have been empty before.
- B. Because sort cannot sort text files, only binary files.
- C. Because sort detects that both files are the same.
- D. Because the file gets truncated before sort is executed.

**Correct Answer:** D **Section: The Power of the Command Line Explanation**

**Explanation/Reference:**

# **QUESTION 39**

What keyword is missing from the following segment of the shell script?

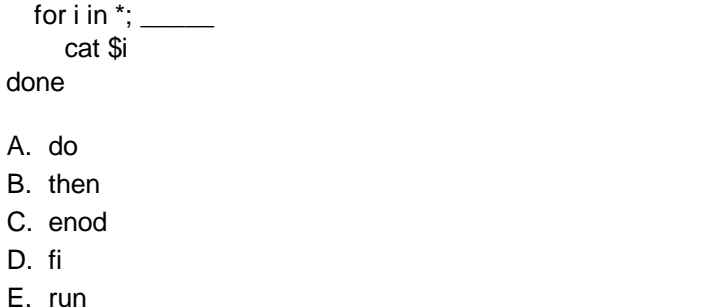

**Correct Answer:** A **Section: The Power of the Command Line Explanation**

## **Explanation/Reference:**

**QUESTION 40**

Which of the following statements may be used to access the second command line argument to a script?

- A. "\$ARG2"
- B. \$1
- C. "\$2"
- D. "\$1"

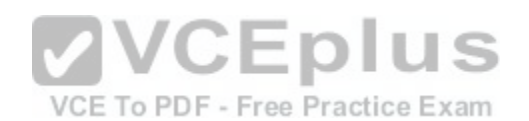

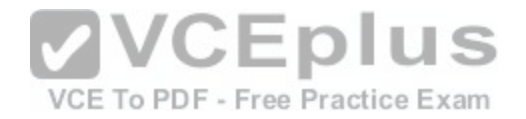

# E. '\$2'

**Correct Answer:** C **Section: The Power of the Command Line Explanation**

### **Explanation/Reference:**

#### **QUESTION 41**

Which of the following commands will output all of the lines that contain either the string Fred or fred? (Choose TWO correct answers.)

- A. grep -v fred data\_file
- B. grep '[f]red' data\_file
- C. egrep fred data\_file
- D. grep '[Ff]red' data\_file
- E. grep -i fred data\_file

**Correct Answer:** DE **Section: The Power of the Command Line Explanation**

**VCEplus** VCE To PDF - Free Practice Exam

**Explanation/Reference:**

#### **QUESTION 42**

The output of the program date should be saved in the variable actdat. What is the correct statement?

- A. actdat=`date`
- B. set actdat='date'
- C. date | actdat
- D. date > \$actdat
- E. actdat=date

**Correct Answer:** A **Section: The Power of the Command Line Explanation**

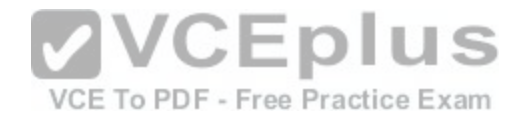

# **Explanation/Reference:**

#### **QUESTION 43**

SIMULATION What two character sequence is present at the beginning of an interpreted script? (Please specify the TWO correct characters only)

**Correct Answer:** #! **Section: The Power of the Command Line Explanation**

**Explanation/Reference:**

#### **QUESTION 44**

How can the current directory and its subdirectories be searched for the file named MyFile.xml?

A. find . -name MyFile.xml B. grep MyFile.xml | find C. grep -r MyFile.xml . D. less MyFile.xml E. search Myfile.xml ./

**Correct Answer:** A **Section: The Power of the Command Line Explanation**

**Explanation/Reference:**

## **QUESTION 45**

Which of the following commands will set the variable text to olaf is home? (Select TWO answers)

- A. text=olaf\ is\ home
- B. text=\$olaf is home
- C. \$text='olaf is home'
- D. text=='olaf is home'
- E. text="olaf is home"

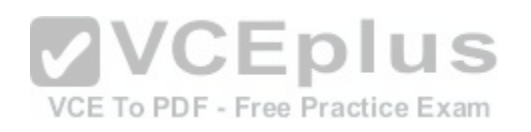

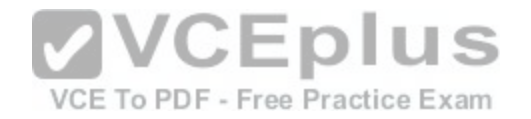

**Correct Answer:** AE **Section: The Power of the Command Line Explanation**

**Explanation/Reference:**

#### **QUESTION 46**

Which of the following commands will create an archive file, named backup.tar, containing all the files from the directory /home?

- A. tar /home backup.tar
- B. tar -cf /home backup.tar
- C. tar -xf /home backup.tar
- D. tar -xf backup.tar /home
- E. tar -cf backup.tar /home

**Correct Answer:** E **Section: The Power of the Command Line Explanation**

**Explanation/Reference:**

### **QUESTION 47**

What is the output of the following command?

 for token in a b c; do echo -n \${token}; done

- A. anbncn
- B. abc
- C. \$token\$token\$token
- D. {a}{b}{c}
- E. a b c

**Correct Answer:** B

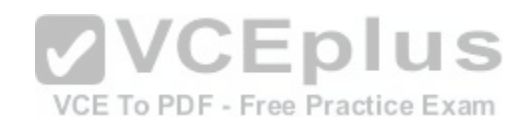

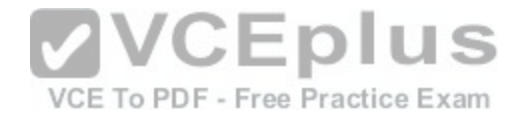

**Section: The Power of the Command Line Explanation**

**Explanation/Reference:**

**QUESTION 48**

Which command will display the last line of the file foo.txt?

A. head -n 1 foo.txt

B. tail foo.txt

C. last -n 1 foo.txt

D. tail -n 1 foo.txt

**Correct Answer:** D **Section: The Power of the Command Line Explanation**

**Explanation/Reference:**

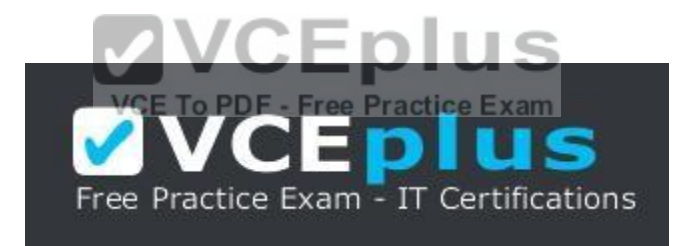

https://vceplus.com/